# Introduction to **Information Retrieval**

#### CS276

Information Retrieval and Web Search Chris Manning and Pandu Nayak Crawling and Duplicates

# Today's lecture

- Web Crawling
- § (Near) duplicate detection

## Basic crawler operation

- **Begin with known "seed" URLs**
- Fetch and parse them
	- Extract URLs they point to
	- Place the extracted URLs on a queue
- Fetch each URL on the queue and repeat

### Crawling picture

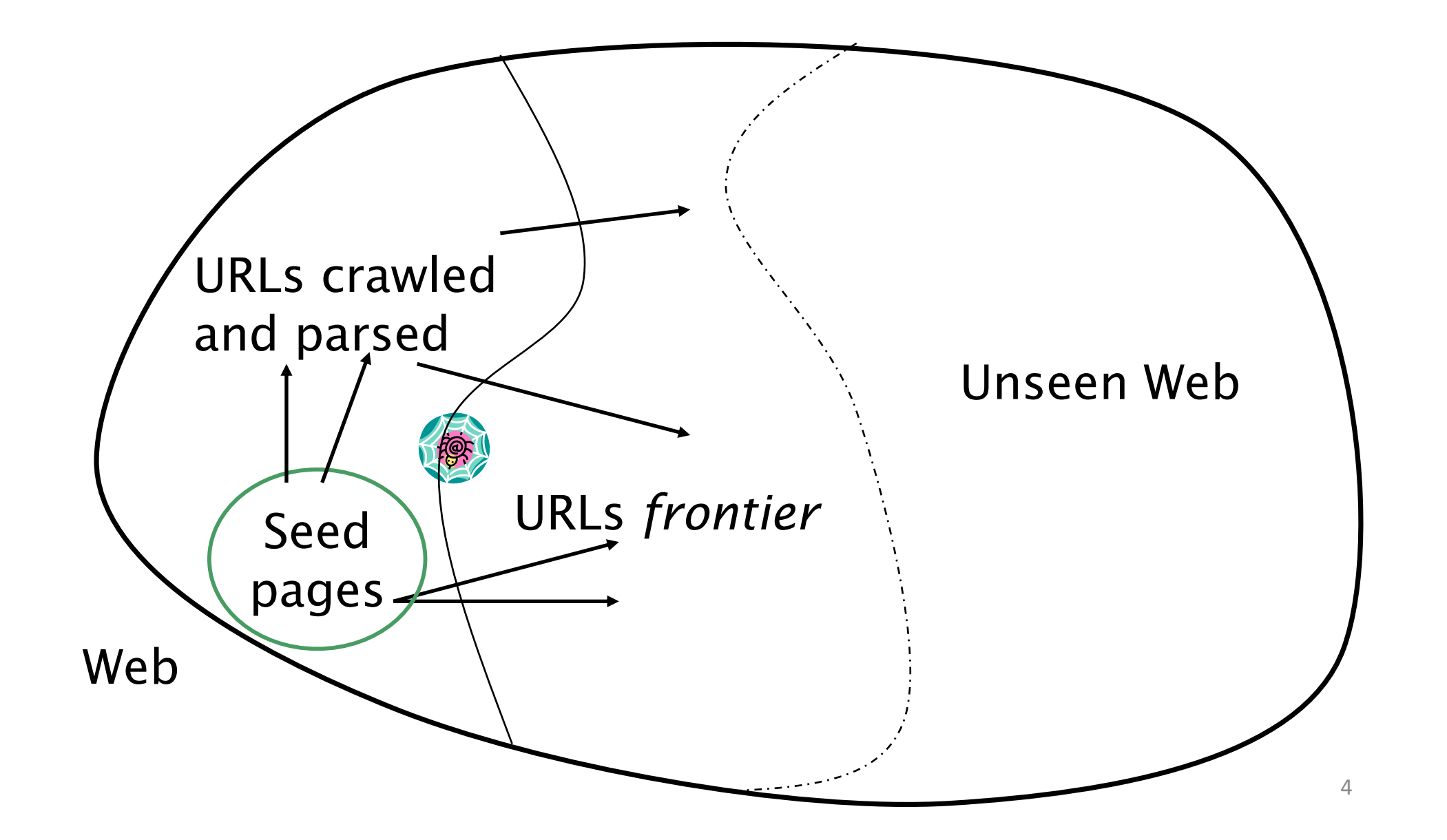

### Simple picture – complications

- Web crawling isn't feasible with one machine
	- All of the above steps distributed
- Malicious pages
	- Spam pages
	- Spider traps incl dynamically generated
- Even non-malicious pages pose challenges
	- Latency/bandwidth to remote servers vary
	- **Webmasters' stipulations** 
		- How "deep" should you crawl a site's URL hierarchy?
	- Site mirrors and duplicate pages
- Politeness don't hit a server too often

### What any crawler *must* do

■ Be Robust: Be immune to spider traps and other malicious behavior from web servers

■ Be Polite: Respect implicit and explicit politeness considerations

### Explicit and implicit politeness

- Explicit politeness: specifications from webmasters on what portions of site can be crawled
	- robots.txt
- Implicit politeness: even with no specification, avoid hitting any site too often

### Robots.txt

- Protocol for giving spiders ("robots") limited access to a website, originally from 1994
	- [www.robotstxt.org/robotstxt.html](http://www.robotstxt.org/robotstxt.html)
- Website announces its request on what can(not) be crawled
	- $\blacksquare$  For a server, create a file /robots.txt
	- This file specifies access restrictions

### Robots.txt example

■ No robot should visit any URL starting with "/yoursite/temp/", except the robot called searchengine":

```
User-agent: *
Disallow: /yoursite/temp/
```
User-agent: searchengine Disallow:

### What any crawler *should* do

- Be capable of distributed operation: designed to run on multiple distributed machines
- Be scalable: designed to increase the crawl rate by adding more machines
- Performance/efficiency: permit full use of available processing and network resources

### What any crawler *should* do

- Fetch pages of "higher quality" first
- Continuous operation: Continue fetching fresh copies of a previously fetched page
- Extensible: Adapt to new data formats, protocols

### Updated crawling picture

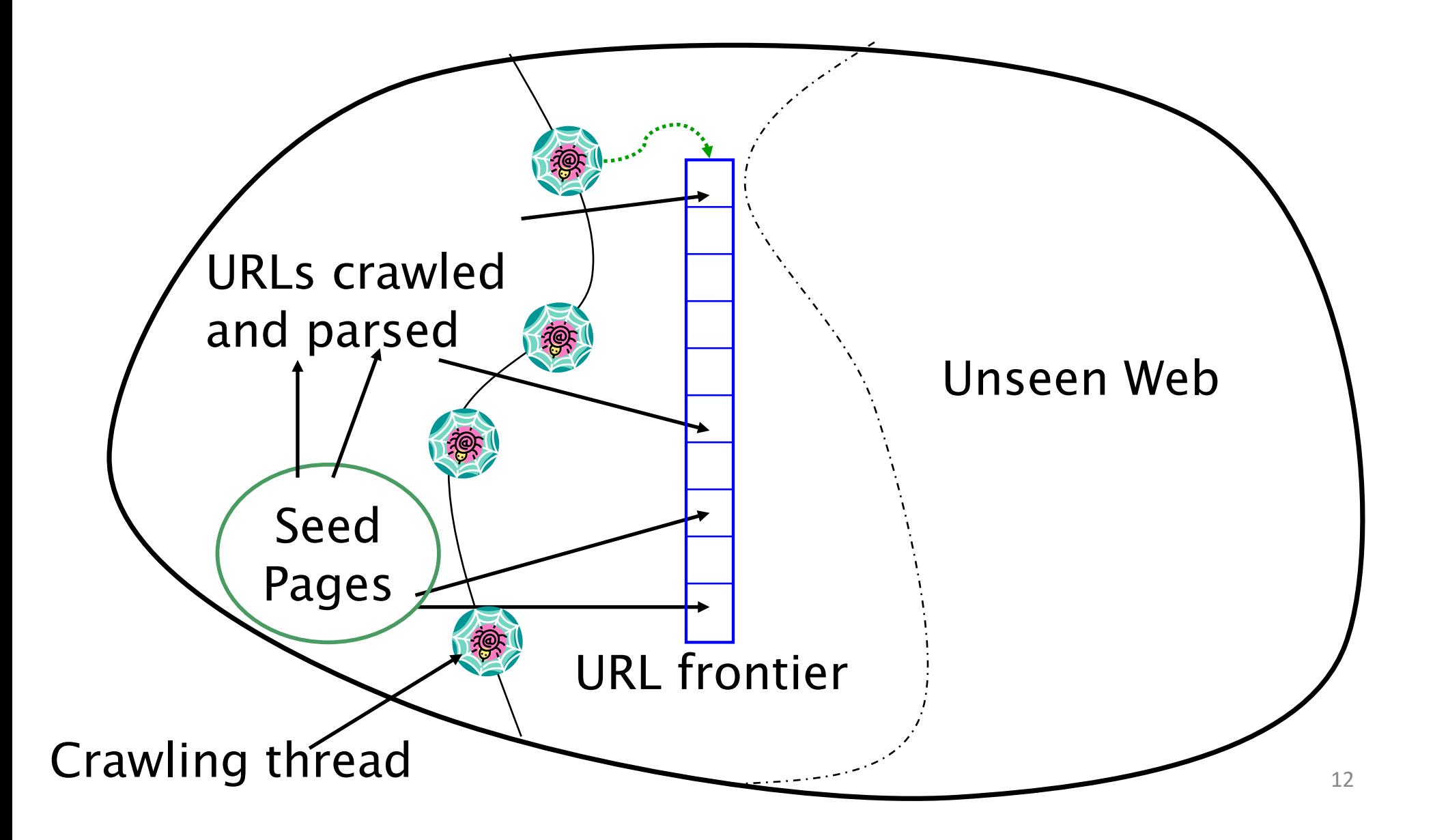

### URL frontier

- $\blacksquare$  Can include multiple pages from the same host
- Must avoid trying to fetch them all at the same time
- Must try to keep all crawling threads busy

### Processing steps in crawling

■ Pick a URL from the frontier

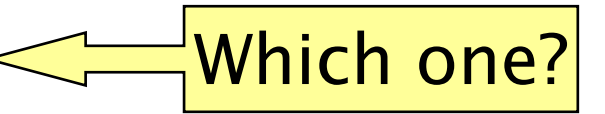

- Fetch the document at the URL
- § Parse the URL
	- Extract links from it to other docs (URLs)
- Check if URL has content already seen
	- If not, add to indexes
- For each extracted URL
	- § Ensure it passes certain URL filter tests
	- Check if it is already in the frontier (duplicate URL elimination)

E.g., only crawl .edu, obey robots.txt, etc.

### Basic crawl architecture

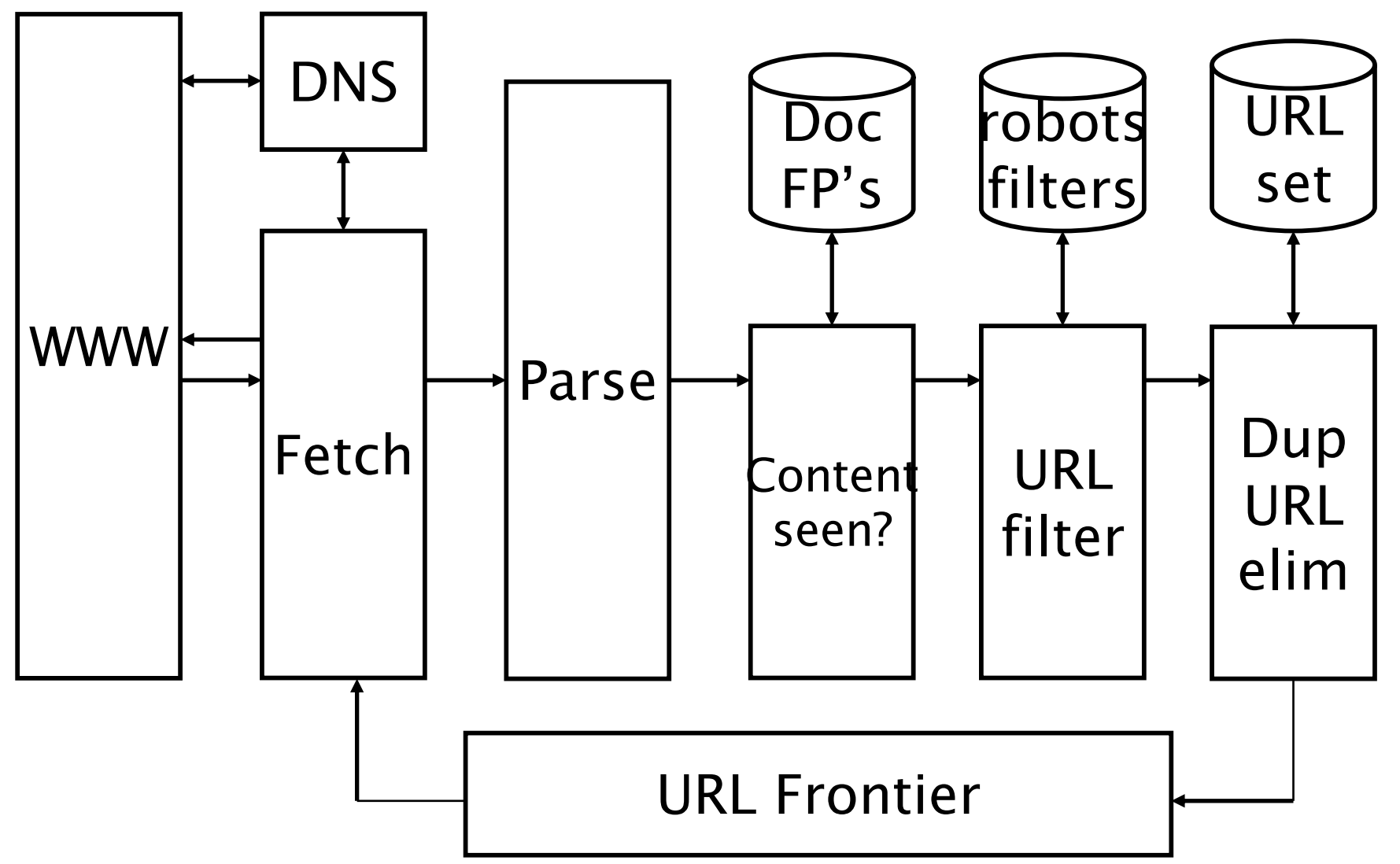

### DNS (Domain Name Server)

- A lookup service on the internet
	- Given a URL, retrieve its IP address
	- Service provided by a distributed set of servers  $-$  thus, lookup latencies can be high (even seconds)
- Common OS implementations of DNS lookup are *blocking*: only one outstanding request at a time
- Solutions
	- § DNS caching
	- Batch DNS resolver collects requests and sends them out together

### Parsing: URL normalization

- When a fetched document is parsed, some of the extracted links are *relative* URLs
- E.g.[, http://en.wikipedia.org/wiki/Main\\_Page](http://en.wikipedia.org/wiki/Main_Page) has a relative link to /wiki/Wikipedia:General\_disclaimer which is the same as the absolute URL [http://en.wikipedia.org/wiki/Wikipedia:General\\_disclaimer](http://en.wikipedia.org/wiki/Wikipedia:General_disclaimer)
- § During parsing, must normalize (expand) such relative URLs

### Content seen?

- Duplication is widespread on the web
- **If the page just fetched is already in** the index, do not further process it
- This is verified using document fingerprints or shingles
	- Second part of this lecture

### Filters and robots.txt

- Filters regular expressions for URLs to be crawled/not
- Once a robots.txt file is fetched from a site, need not fetch it repeatedly
	- Doing so burns bandwidth, hits web server
- Cache robots.txt files

### Duplicate URL elimination

- For a non-continuous (one-shot) crawl, test to see if an extracted+filtered URL has already been passed to the frontier
- $\blacksquare$  For a continuous crawl see details of frontier implementation

### Distributing the crawler

- § Run multiple crawl threads, under different processes – potentially at different nodes
	- Geographically distributed nodes
- Partition hosts being crawled into nodes
	- Hash used for partition
- How do these nodes communicate and share URLs?

### Communication between nodes

■ Output of the URL filter at each node is sent to the Dup URL Eliminator of the appropriate node

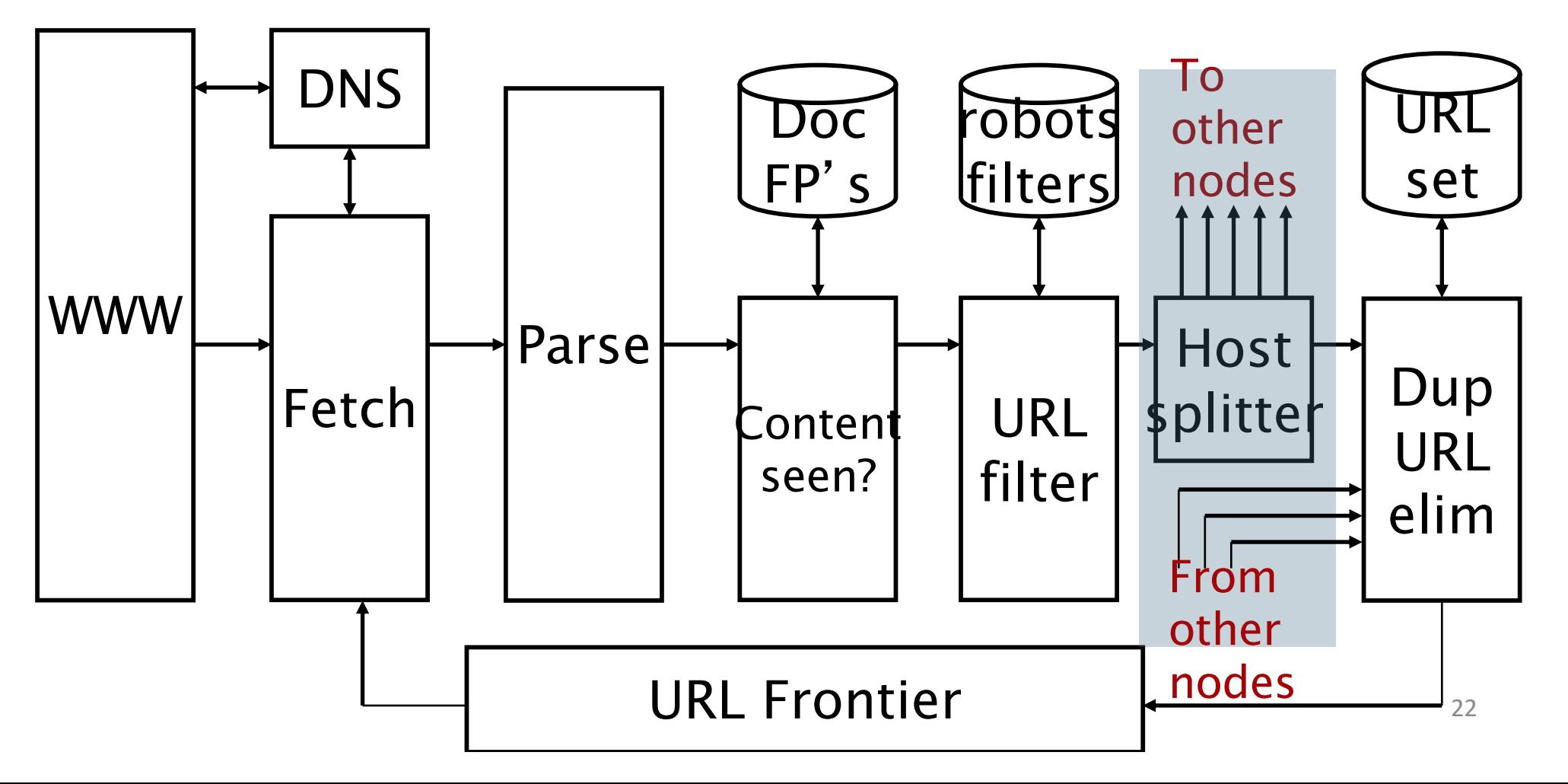

### URL frontier: two main considerations

- § Politeness: do not hit a web server too frequently
- Freshness: crawl some pages more often than others
	- E.g., pages (such as News sites) whose content changes often
- These goals may conflict with each other.
- (E.g., simple priority queue fails many links out of a page go to its own site, creating a burst of accesses to that site.)

### Politeness – challenges

- Even if we restrict only one thread to fetch from a host, can hit it repeatedly
- Common heuristic: insert time gap between successive requests to a host that is >> time for most recent fetch from that host

### URL frontier: Mercator scheme

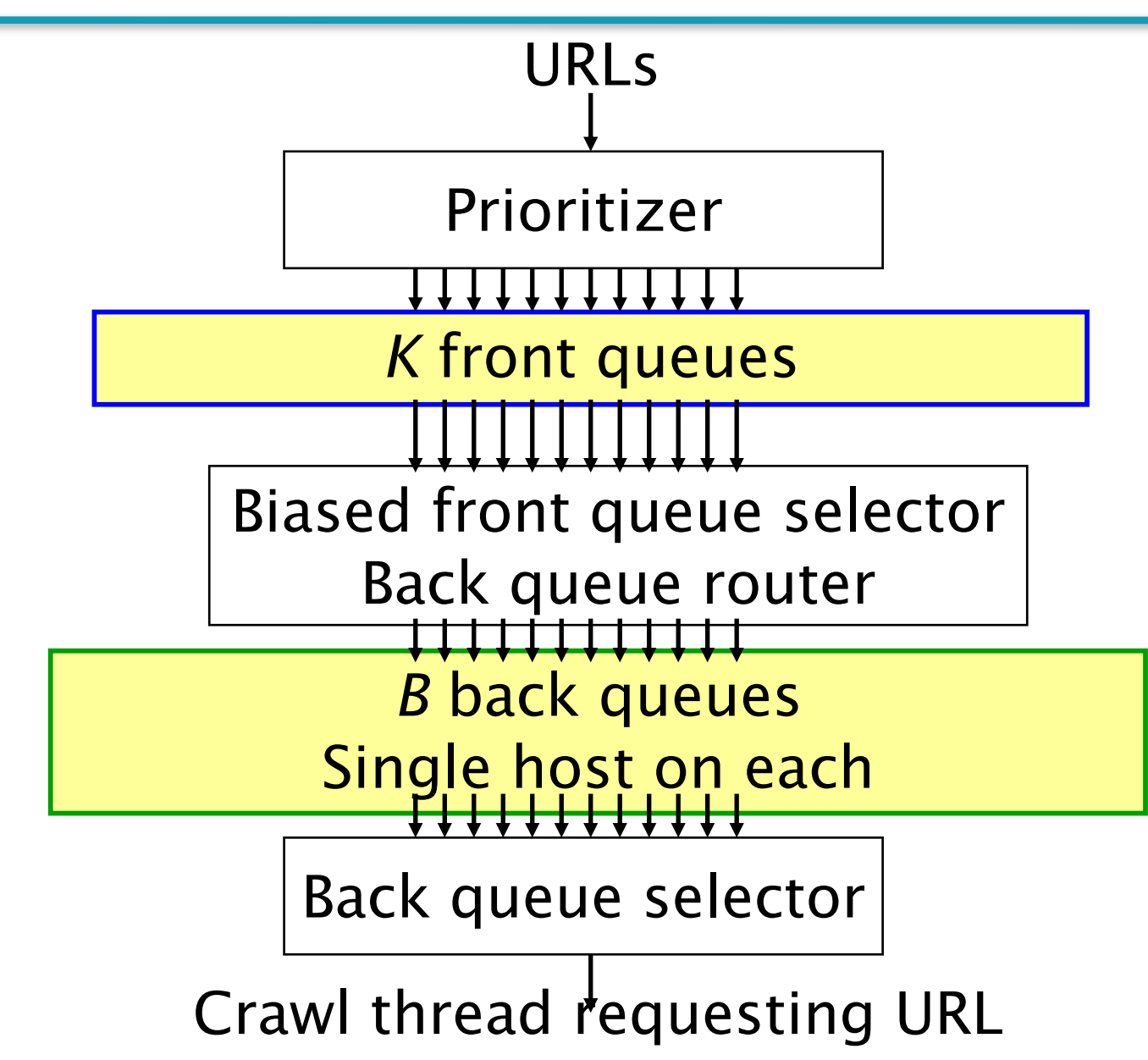

Sec. 20.2.3

### Mercator URL frontier

- URLs flow in from the top into the frontier
- Front queues manage prioritization
- § Back queues enforce politeness
- Each queue is FIFO

### Front queues

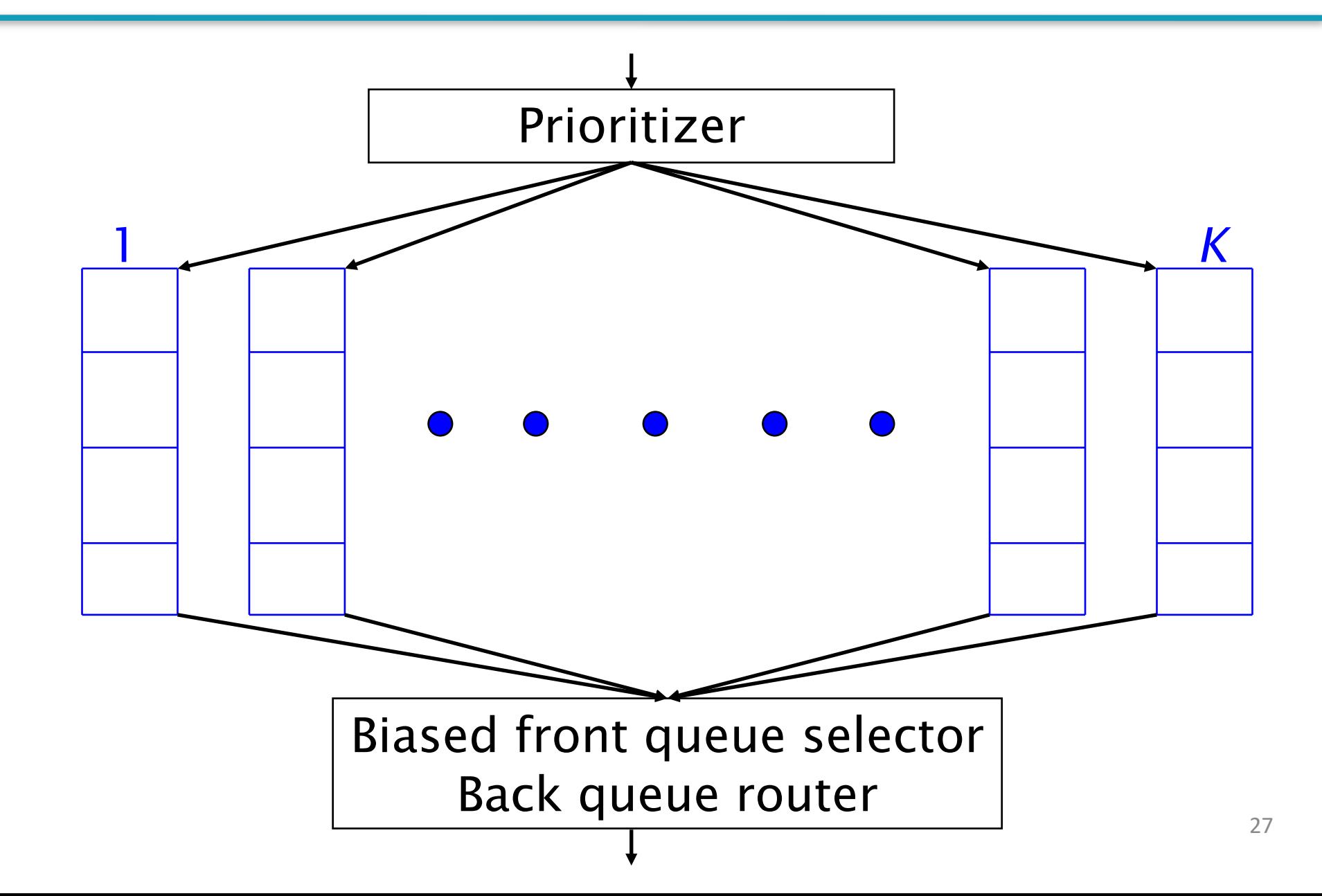

### Front queues

- Prioritizer assigns to URL an integer priority between 1 and *K*
	- Appends URL to corresponding queue
- Heuristics for assigning priority
	- Refresh rate sampled from previous crawls
	- Application-specific (e.g., "crawl news sites more often")

### Biased front queue selector

- When a **back queue** requests a URL (in a sequence to be described): picks a front queue from which to pull a URL
- This choice can be round robin biased to queues of higher priority, or some more sophisticated variant
	- Can be randomized

### Back queues

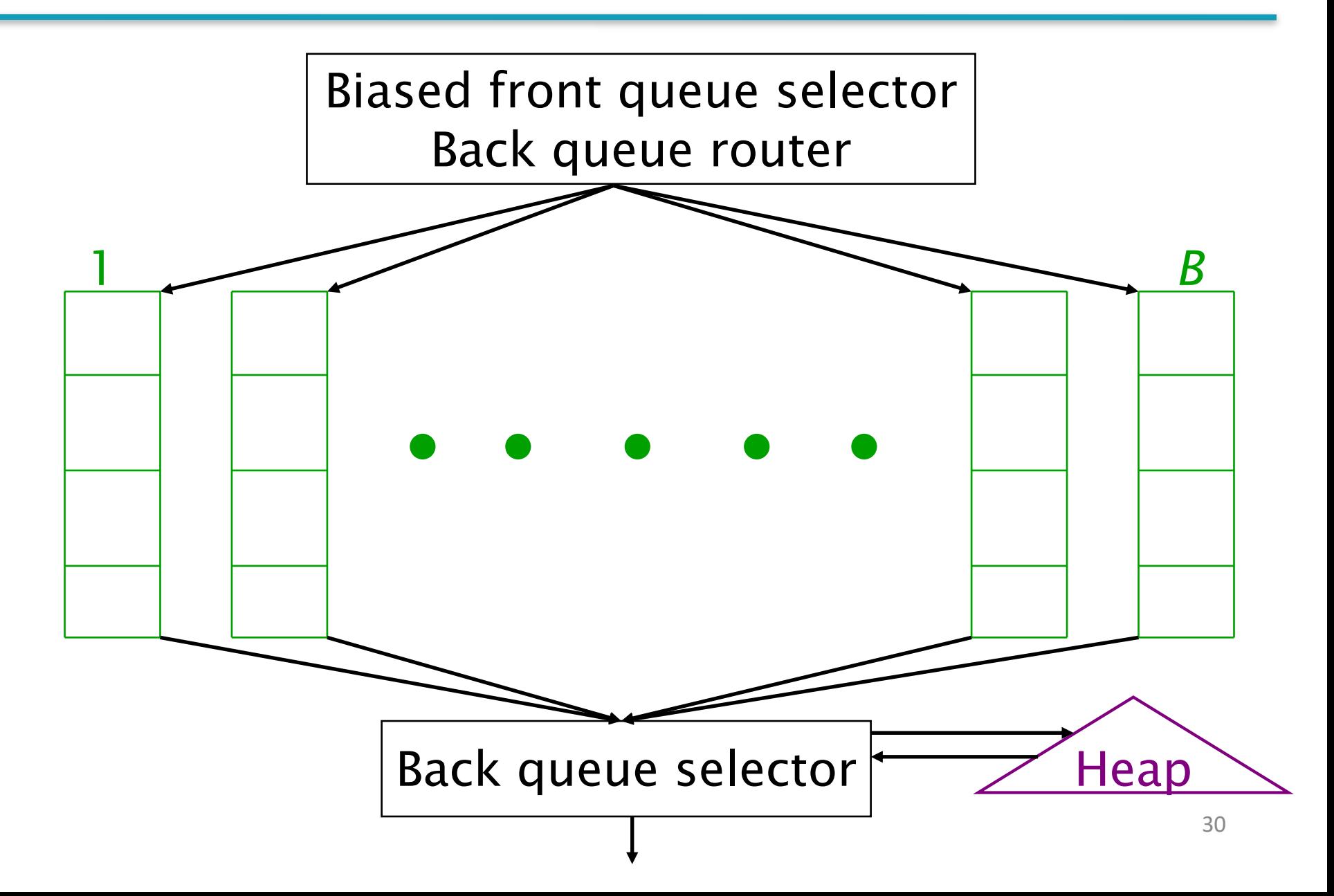

### Back queue invariants

- Each back queue is kept non-empty while the crawl is in progress
- Each back queue only contains URLs from a single host
	- Maintain a table from hosts to back queues

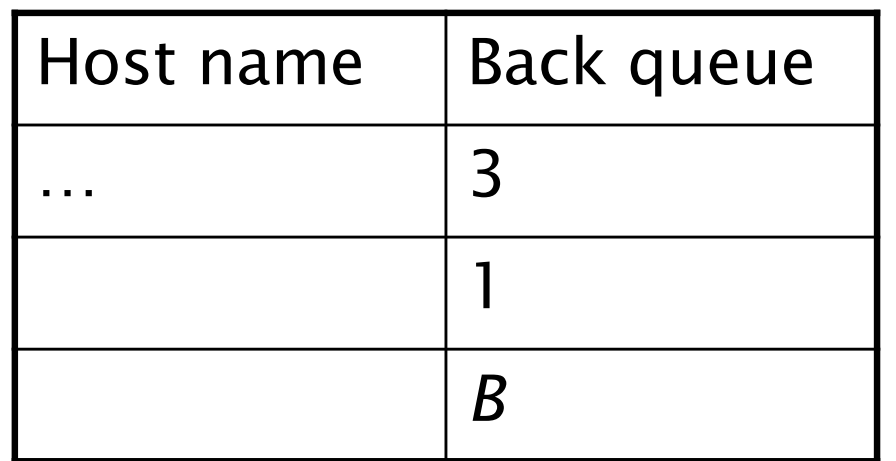

### Back queue heap

- § One entry for each back queue
- $\blacksquare$  The entry is the earliest time  $t_e$  at which the host corresponding to the back queue can be hit again
- $\blacksquare$  This earliest time is determined from
	- Last access to that host
	- Any time buffer heuristic we choose

### Back queue processing

- A crawler thread seeking a URL to crawl:
- Extracts the root of the heap
- § Fetches URL at head of corresponding back queue *q* (look up from table)
- Checks if queue *q* is now empty if so, pulls a URL *v* from front queues
	- § If there's already a back queue for *v'*s host, append *v* to it and pull another URL from front queues, repeat
	- Else add *v* to *q*
- § When *q* is non-empty, create heap entry for it

### Number of back queues *B*

- Keep all threads busy while respecting politeness
- § Mercator recommendation: three times as many back queues as crawler threads

# Introduction to **Information Retrieval**

# Near duplicate document detection

### Duplicate documents

- The web is full of duplicated content
- § Strict duplicate detection = exact match
	- Not as common
- § But many, many cases of near duplicates
	- E.g., Last modified date the only difference between two copies of a page

#### Duplicate/Near-Duplicate Detection

- § *Duplication*: Exact match can be detected with fingerprints
- § *Near-Duplication*: Approximate match
	- **Overview** 
		- Compute syntactic similarity with an edit-distance measure
		- Use similarity threshold to detect near-duplicates
			- E.g., Similarity > 80% => Documents are "near duplicates"
			- Not transitive though sometimes used transitively

### Computing Similarity

- § Features:
	- Segments of a document (natural or artificial breakpoints)
	- § Shingles (Word N-Grams)
	- *a rose is a rose is a rose*  $\rightarrow$  4-grams are

```
a_rose_is_a
  rose_is_a_rose
       is a rose is
```
- Similarity Measure between two docs (= sets of shingles)
	- § Jaccard cooefficient: (Size\_of\_Intersection / Size\_of\_Union)

### Shingles + Set Intersection

- Computing exact set intersection of shingles between all pairs of documents is expensive
- ■Approximate using a cleverly chosen subset of shingles from each (a *sketch*)
- Estimate (size of intersection / size of union) based on a short sketch

$$
\begin{array}{|c|c|c|c|}\n\hline\n\text{Doc} & \rightarrow \text{Shingle set } A \rightarrow \text{Sketch } A \\
\hline\n\text{Doc} & \rightarrow \text{Shingle set } B \rightarrow \text{Sketch } B\n\end{array}
$$
\nJaccard

### Sketch of a document

- Create a "sketch vector" (of size ~200) for each document
	- Documents that share  $\geq t$  (say 80%) corresponding vector elements are deemed near duplicates
	- For doc *D*, sketch<sub>*D*</sub>[ *i* ] is as follows:
		- $\blacksquare$  Let f map all shingles in the universe to 1..2<sup>m</sup>  $(e.g., f = f$ ingerprinting)
		- Example 1.2<sup>m</sup> Let  $\pi_i$  be a *random permutation* on 1..2<sup>m</sup>
		- Pick MIN { $\pi$ <sub>i</sub>(f(s))} over all shingles *s* in *D*

### Computing Sketch[i] for Doc1

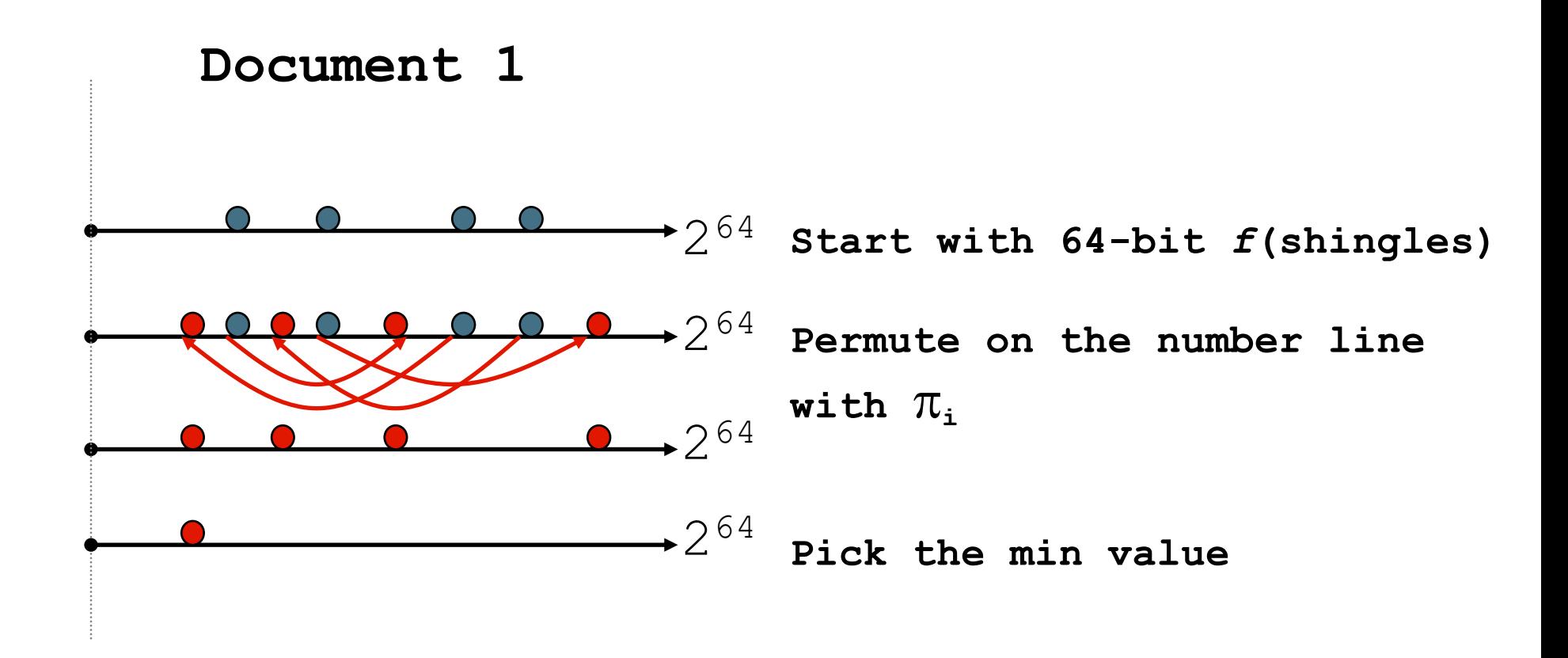

#### Test if Doc1.Sketch[i] = Doc2.Sketch[i]

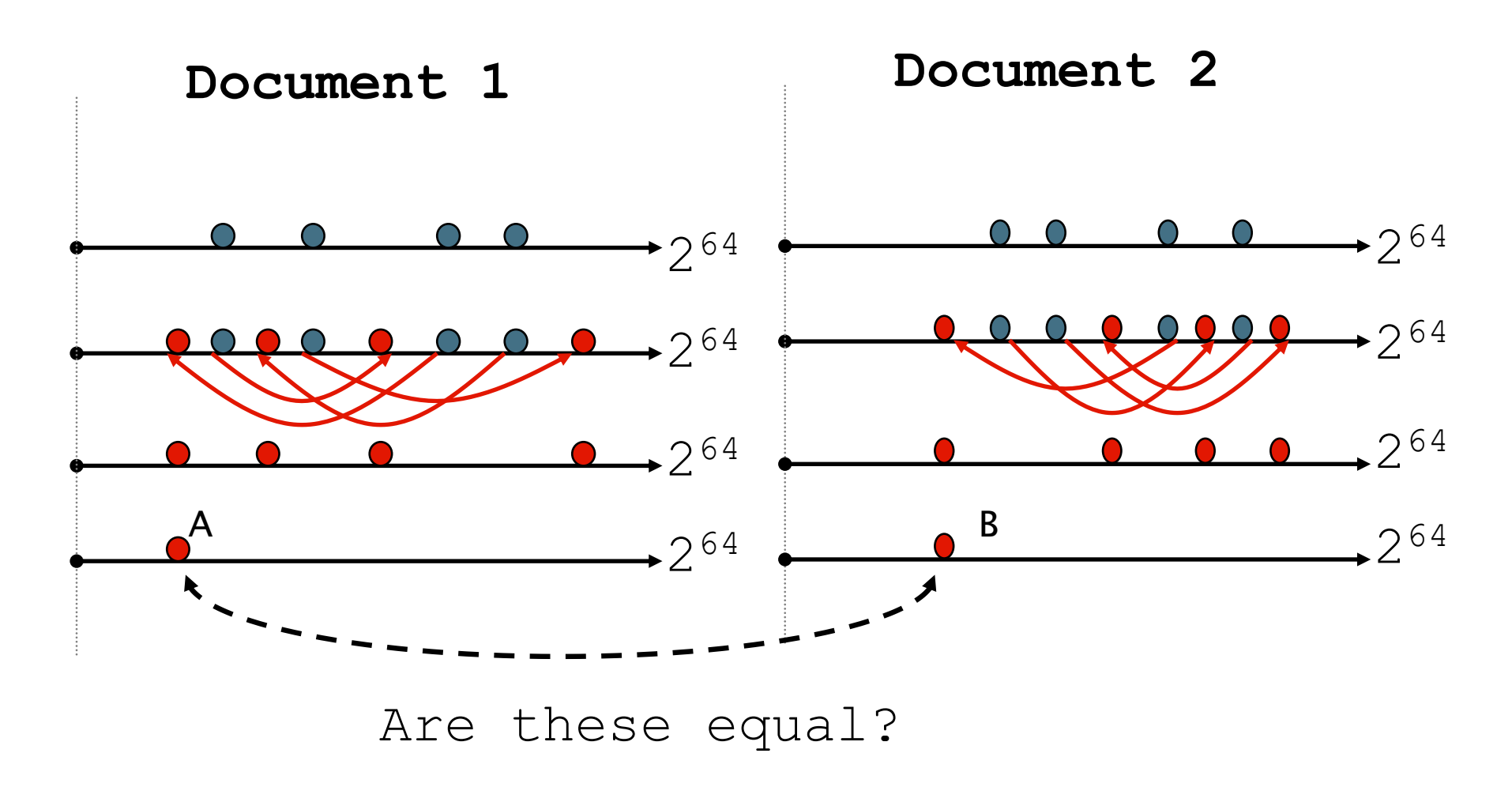

Test for 200 random permutations:  $\pi_1$ ,  $\pi_2$ ,...  $\pi_{200}$ 

#### However…

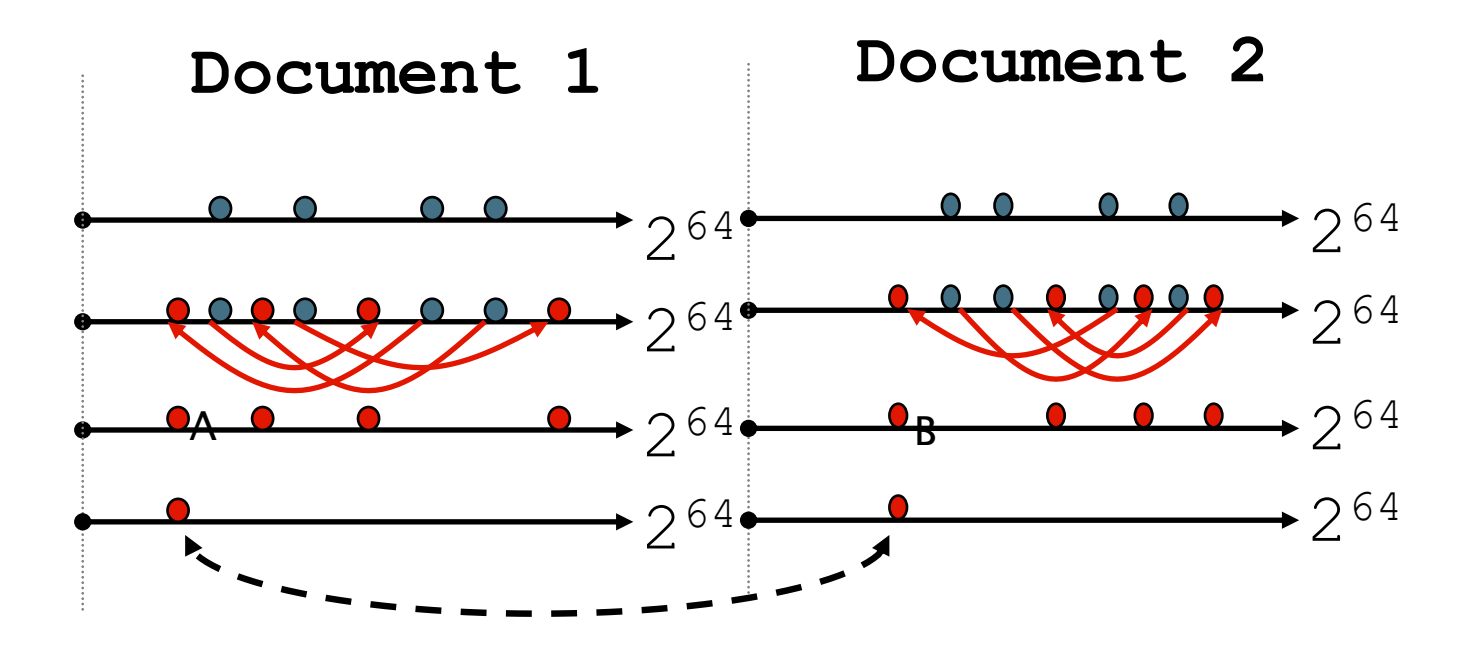

 $A = B$  iff the shingle with the MIN value in the union of Doc1 and Doc2 is common to both (i.e., lies in the intersection)

Claim: This happens with probability **Size\_of\_intersection / Size\_of\_union** Why?

### Set Similarity of sets  $C_i$ ,  $C_i$

$$
\text{Jaccard}(C_i, C_j) = \frac{|C_i \cap C_j|}{|C_i \cup C_j|}
$$

- View sets as columns of a matrix A; one row for each element in the universe.  $a_{ii} = 1$  indicates presence of item i in set j
- § Example  $C_1$   $C_2$

1 1 Jaccard $(C_1, C_2) = 2/5 = 0.4$ 

### Key Observation

■ For columns C<sub>i</sub>, C<sub>j</sub>, four types of rows

**Ci Cj A** 1 1 **B** 1 0 **C** 0 1 **D** 0 0

- Overload notation:  $A = #$  of rows of type A
- § **Claim**

$$
Jaccard(C_i, C_j) = \frac{A}{A + B + C}
$$

# "Min" Hashing

- Randomly permute rows
- **Hash**  $h(C_i)$  = index of first row with 1 in column  $C_i$
- Surprising Property  $\| P \| h(C_i) = h(C_i) \| = \text{Jaccard}(C_i, C_i)$
- § Why?
	- $\blacksquare$  Both are A/(A+B+C)
	- Look down columns C<sub>i</sub>, C<sub>j</sub> until first non-Type-D row
	- $\blacksquare$  h(C<sub>i</sub>) = h(C<sub>j</sub>)  $\leftarrow$   $\rightarrow$  type A row

### Random permutations

- Random permutations are expensive to compute
- Linear permutations work well in practice
	- For a large prime p, consider permutations over  $\{0, ..., p-1\}$ drawn from the set:

$$
\mathcal{F}_p = \{ \pi_{a,b} : 1 \le a \le p - 1, 0 \le b \le p - 1 \}
$$
 where

$$
\pi_{a,b}(x) = ax + b \bmod p
$$

### Final notes

- Shingling is a *randomized algorithm* 
	- Our analysis did not presume any probability model on the inputs
	- It will give us the right (wrong) answer with some probability on *any input*
- We've described how to detect near duplication in a pair of documents
- In "real life" we'll have to concurrently look at many pairs
	- See text book for details